# Комитет по делам образования города Челябинска

Муниципальное бюджетное учреждение дополнительного профессионального образования

# «Центр развития образования города Челябинска»

РЕКОМЕНДОВАНО И ОДОБРЕНО решением Методического совета МБУ ДПО ЦРО (протокол от 30.05.2019 №5)

**УТВЕРЖДАЮ** Aupertop MBY JUIO LIPO  $\sqrt{\frac{C}{C}}$ С.В. Мачинская

## Дополнительная профессиональная программа повышения квалификации «Визуализация и презентация информации с помощью ИКТ»

Челябинск 2019

### **1. ЦЕЛЬ ПРОГРАММЫ**

 **Актуальность** в настоящее время приобретает проблема качества образования, которую невозможно решить без применения современных образовательных технологий. Современное образование испытывает растущую потребность в новых педагогических технологиях, применяющих эффективные способы переработки, передачи, сохранения и использования информации. Одним из средств улучшения профессиональной подготовки педагогов в области ИКТ, способных к педагогическим инновациям, к разработке технологий проектирования эффективной учебной среды, считается формирование у них особых умений визуализации и презентации учебной информации. Обусловлено это тем, что через зрительное восприятие обучающиеся значительно быстрее запоминают любую информацию.

Программа дополнительного профессионального образования разработана в соответствии с:

- Федеральным Законом № 273-ФЗ «Об образовании в Российской Федерации»,

- Федеральным государственным образовательным стандартом общего образования (дошкольного образования),

- Профессиональным стандартом «Педагог (педагогическая деятельность в сфере дошкольного, начального общего, основного общего, среднего общего образования) (воспитатель, учитель)»

Данная программа познакомит педагогов и специалистов образовательных организаций с технологическими приёмами визуализации информации, сервисами и Интернет технологиями Web 2.0, online-сервисом Prezi.com для презентации учебной информации.

**Цель программы:** эффективное применение технологических приёмов визуализации информации в образовательной деятельности, сервисов и Интернет технологий Web 2.0, создание электронных и online-презентаций, автономных слайд-фильмов, использование интерактивных элементов управления, а также совершенствование работы в сети Интернет.

### **Задачи программы:**

- познакомить специалистов образовательных организаций с технологическими приёмами визуализации информации, сервисами и Интернет технологиями Web 2.0, online-сервисом Prezi.com для презентации учебной информации;

- расширить знания слушателей о возможностях использования ИКТ в качестве инструмента профессиональной деятельности педагога по формированию и развитию универсальных учебных действий;

- освоить способы работы с информационными потоками (поиск необходимой информации, её анализ, самостоятельная постановка задач, работа в малых группах (мозговой штурм);

- помочь педагогам и специалистам овладеть технологическими приёмами визуализации информации;

- осмыслить пути реализации современных информационных технологий при организации учебной и вне учебной деятельности;

2

- сформировать представления о методах и приёмах включения технологических приёмов визуализации информации в образовательный процесс;

- активизировать внутреннюю мотивацию слушателей к непрерывному повышению уровня своего профессионализма;

- повысить квалификацию педагога в области ИКТ.

**Требования к квалификации слушателей.** К освоению образовательной программы допускаются лица, имеющие среднее профессиональное и (или) высшее образование, а также лица, получающие среднее профессиональное и (или) высшее образование в области образования и педагогики.

Требования к уровню подготовки слушателей:

- базовая подготовка в области ИКТ;

- знание стандартных программ (приложений) офисного пакета Microsoft Office (Windows);

- практический опыт работы с файловой системой (создание, копирование, перенос, переименование и удаление файлов и папок);

- умение использовать буфер обмена;

- общее представление о работе в сети Интернет (поиск и сохранение информации);

- умение планировать и организовать личное информационное пространство.

**Профессиональные компетенции педагогов, качественное изменение которых осуществляется в процессе обучения:**

- знать приоритетные направления развития образовательной системы РФ;

- расширять знания о правовых нормах, регламентирующих деятельность в сфере образования;

- уметь организовывать профессиональную деятельность, опирающуюся на основные закономерности возрастного развития и особенности школьников;

- использовать возможности образовательной среды для формирования учебной деятельности обучающихся, универсальных учебных действий и обеспечения качества образования;

- способствовать организации сотрудничества обучающихся, поддерживать их активность и самостоятельность в решении учебнопрактических и учебно-познавательных задач;

- применять современные методики в преподавании учебных предметов, курсов и курсов внеурочной деятельности;

- использование информационно-коммуникационных технологий в образовательной деятельности; понимание уникальных возможностей информационно-коммуникационных технологий в повышении качества учебной деятельности обучающихся;

- использовать современные образовательные технологии в образовательной деятельности;

3

- организовывать урочную и внеурочную деятельность обучающихся с позиции системно-деятельностного подхода;

- осуществление интерпретации планируемых результатов с позиции системно - деятельностного подхода.

### **Структура дополнительной образовательной программы.**

Структурными компонентами настоящей образовательной программы являются следующие разделы: раздел 1 «Технологические приёмы, направленные на активизацию познавательной деятельности»; раздел 2 «Технологические приёмы визуализации информации»; раздел 3 «Знакомство с сервисами, позволяющими визуализировать информацию»; раздел 4 «Сервис Рrezi.com как эффективный инструмент создания онлайнпрезентаций».

Программа предусматривает за 36 часов изучение четырёх разделов. Первые три раздела программы направлены на изучение эффективного использования технологических приёмов визуализации информации, сервисов и Интернет технологий Web 2.0 (26 часов). Один раздел посвящен сервису Prezi.com как эффективному инструменту создания интерактивных on-line презентаций (8 часов), итоговый контроль в виде защиты проекта – 2 часа. Каждый раздел имеет темы, состоящие из теоретической и (или) практической частей.

*Введение* знакомит слушателей с организацией и содержанием программы повышения квалификации, структурой программы, целями и задачами, сетевой площадкой. Озвучиваются требования к изучению программы, формы учебных занятий, формы итоговой аттестации. На данном этапе проходит входная диагностика слушателей (Приложение № 1), тестирование по терминологии (Приложение № 2).

*Первый раздел* программы знакомит слушателей с теорией вопроса –

технологическими приёмами активизации познавательной деятельности (приёмы интенсификации; приёмы, направленные на формирование мыслительных умений высокого уровня; приёмы визуализации учебной информации), более подробно рассмотрена тема о технологических приёмах интерактивного обучения).

На данном этапе обучения выполняется практическая работа № 1 «Приёмы интенсификации», она предполагает разделение слушателей на группы по 3-4 человека (или деление группы на 2 варианта) и распределение заданий между ними (например, каждая группа характеризует один из предложенных технологических приёмов активизации познавательной деятельности, приводит примеры, анализирует его эффективность). Практическая работа № 2 – «Технологические приёмы интерактивного обучения» (выполняется по аналогии с практической работой № 1). По результатам работы организуется обсуждение.

*Второй раздел* программы подразумевает изучение слушателями вопросов, касающихся понятий «визуализация» и «наглядность», формирует представления о педагогических терминах. Выполняется практическая работа № 3 «Сравнительная характеристика педагогических понятий «наглядность» и «визуализация». Рекомендуется распределить задания между малыми группами (или поделить группу на варианты), организовать обсуждение, представление материалов.

При изучении второго раздела проводится подробный обзор технологий визуализации информации: компьютерная презентация, ментальные карты, кластеры, денотатный граф, концептуальные таблицы, «рыбий скелет». Выполняются практические работы: практическая работа № 4 «Компьютерная презентация информации»; практическая работа № 5 «Создание ментальной карты»; практическая работа № 6 «Создание кластеров»; практическая работа № 7 «Создание денотатного графа»; практическая работа № 8 «Концептуальные таблицы»; практическая работа № 9 «Создание схемы «Рыбий скелет». Практическая работа проводится в малых группах (2-3 человека), некоторые задания выполняются каждым слушателем индивидуально. Каждая группа разрабатывает модель использования технологий визуализации в образовательном процессе педагогом, приводит конкретные примеры. Предполагается подвижность участников групп для взаимного обмена полученной информации и формирования целостного представления о каждой из технологий. Результатом выполнения данных практических работ является сводная таблица группы (Приложение № 3).

По мере знакомства с технологическими приёмами визуализации информации слушатели интерпретируют материал сообразно собственной профессиональной заинтересованности (или тематике). Выполняются практические работы самостоятельно.

*Третий раздел* знакомит слушателей с сервисами и Интернет технологиями Web 2.0.

Предлагается знакомство слушателей с интернет сервисами:

− Fishbone Diagram (схема «рыбий скелет» http://classtools.net/education-games-php/fishbone/);

− Mapul (онлайн-инструмент для создания рукописных интеллекткарт (ментальных карт) http://www.mapul.com/);

−Bubbl.us (инструмент для построения кластеров http://bubbl.us).

Раздел программы знакомит слушателей с творческим сообществом *imagechef.*

Преподаватель проводит обзор сервисов и Интернет технологий Web 2.0, обеспечивающих визуализацию учебного процесса, приводит конкретные примеры использования данных сервисов в деятельности педагогов и специалистов (конспекты уроков и др.).

По мере знакомства с сервисами и Интернет технологиями Web 2.0 и «инструментами» визуализации выполняются практические работы (слушатели работают как в малых группах, так и самостоятельно). Практическая работа № 10 «Сервисы и Интернет технологии Web 2.0»; Практическая работа № 11 «Создание схемы «Рыбий скелет» с помощью сервиса (инструмента) «Fishbone Diagram»; Практическая работа № 12 «Создание ментальной карты с помощью Mapul»; Практическая работа № 13

«Bubbl.us - инструмент для построения кластеров»; Практическая работа № 14 «Обработка изображений в ImageChef»; Практическая работа № 15 «Инструменты для визуализации рефлексии по ключевым словам».

*Четвертый раздел* предполагает знакомство с сайтом www.prezi.com. Выполняется практическая работа № 16 «Сервис Prezi.com как эффективный инструмент создания онлайн-презентаций».

### **2. ПЛАНИРУЕМЫЕ РЕЗУЛЬТАТЫ ОБУЧЕНИЯ.**

Слушатели овладеют:

*-* знать правовые нормы, регламентирующие деятельность в сфере образования;

- расширять теоретические представления о современных психологических концепциях и теориях, раскрывающих закономерности и принципы развития личности ребенка на различных этапах онтогенеза;

- владеть прикладным контекстом данных теоретических обобщений; видеть пути их применения в реальной образовательной практике;

- владеть умениями устанавливать причинно-следственные связи между проявлениями ребенка в образовательной деятельности и его индивидуальными и психофизиологическими особенностями;

- использовать педагогические инструменты (формы, методы, средства, методики, технологии и т.п.) в образовательной деятельности на основе понимания психологических закономерностей и принципов развития ребенка на различных этапах онтогенеза;

- актуализировать теоретические представления о личностно ориентированном уроке как форме учебно-познавательной деятельности учащихся, практике его проведения и особенностях осуществления контроля достижения планируемых результатов;

- владеть современными образовательными технологиями и знать особенности их применения в реальной практике личностно ориентированного образования;

- применять технологии поддержки ребенка в педагогике сотрудничества, технологии проектной деятельности как практических составляющих реализации личностно ориентированного образования;

- использовать на учебных занятиях технологии развития критического мышления через чтение и письмо, кейс-технологии для формирования универсальных учебных действий учащихся;

- рациональное и продуктивное использование информационнокоммуникационных технологий в образовательной деятельности; понимание уникальных возможностей информационно-коммуникационных технологий в повышении качества учебной деятельности обучающихся;

- уметь осуществлять интерпретацию планируемых результатов с позиции системно - деятельностного подхода;

6

- уметь применять рефлексивную деятельность; знакомство с новыми разработками в области осуществления анализа учебного занятия: системного, психологического, методического.

По окончанию курса повышения квалификации слушатели овладеют базовыми понятиями, научатся соотносить их с практикой, разовьют свои коммуникативные способности, повысят уровень владения устной и письменной речью. На каждом этапе обучения слушатели будут мотивированы на использование получаемых знаний в своей профессиональной и учебной деятельности.

### **3. ХАРАКТЕРИСТИКА ОРГАНИЗАЦИОННО-ПЕДАГОГИЧЕСКИХ УСЛОВИЙ ДОСТИЖЕНИЯ ПЛАНИРУЕМЫХ РЕЗУЛЬТАТОВ.**

Организационно-педагогические условия достижения планируемых результатов обеспечивают реализацию образовательной программы в полном объеме, соответствуют качеству подготовки слушателей установленным требованиям, соответствуют применяемых форм, средств, методов обучения и воспитания возрастным, психофизическим особенностям, склонностям, способностям, интересам и потребностям слушателей.

Программа повышения квалификации направлена на повышение уровня имеющихся и (или) освоение новых компетенций, необходимых для профессиональной деятельности, выполнения трудовых функций и (или) повышения профессионального уровня в рамках имеющейся квалификации.

Данная программа повышения квалификации направлена на качественное изменение имеющейся квалификации путём совершенствования профессиональных компетенций в соответствии с новыми социальноэкономическими и технологическими условиями, требованиями и стандартами.

Теоретическое обучение проводится в оборудованных учебных кабинетах с использованием учебно-материальной базы, соответствующей установленным требованиям.

В основу построения учебных занятий положен практикоориентированный принцип. Процесс освоения слушателями программы с целью формирования у них навыков практической деятельности, осуществляется за счёт выполнения ими реальных практических задач (практических работ). В основе обучения лежит оптимальное сочетание фундаментального образования и прикладной подготовки.

Наполняемость учебной группы составляет до 12 человек.

Продолжительность учебного часа теоретических и практических занятий составляет 1 академический час (45 минут).

Кадровые условия обеспечивают преподаватели, реализующие данную программу.

Требования, предъявляемые к преподавателю:

Преподаватель должен иметь высшее профессиональное образование или среднее профессиональное образование по направлению подготовки «Образование и педагогика» или в области, соответствующей преподаваемому предмету, атак же высшее профессиональное образования или среднее профессиональное образование и дополнительное профессиональное образование по направлению деятельности.

Преподаватель должен знать:

- − приоритетные направления развития образовательной системы РФ;
- <sup>−</sup> законы и иные нормативные правовые акты, регламентирующие образовательную деятельность;
- − содержание учебных программ и принципы организации обучения по преподаваемому предмету;
- − основные технологические процессы и приёмы работы на должностях в организациях по специальности в соответствии с профилем обучения в образовательной организации;
- − основы экономики организации производства и управления;
- − педагогику;
- − физиологию, психологию и методику профессионального обучения;
- − современные формы и методы обучения;
- − основы трудового законодательства;
- − теорию и методы управления образовательными системами;
- − современные педагогические технологии продуктивного,
- − дифференцированного обучения, реализации компетентностного подхода, развивающего обучения;
- − методы убеждения, аргументации своей позиции, установления контактов с обучающимися, коллегами по работе;
- − технологии диагностики причин конфликтных ситуаций, их профилактики и разрешения;
- − основы экологии, экономики, социологии;
- − основы работы с текстовым редактором, электронными таблицами, электронной почтой и браузерами, мультимедийным оборудованием;
- − правила внутреннего трудового распорядка МБУ ДПО ЦРО;
- − правила по охране труда и пожарной безопасности.

### **4. УЧЕБНЫЙ ПЛАН**

### **дополнительной профессиональной программы повышения квалификации «Визуализация и презентация информации с помощью ИКТ»**

**Категория обучаемых: педагогические** и руководящие работники образовательных организаций

**Трудоёмкость программы:** 36 часов

**Форма обучения:** очно-заочная (в т. ч. с использованием дистанционных образовательных технологий)

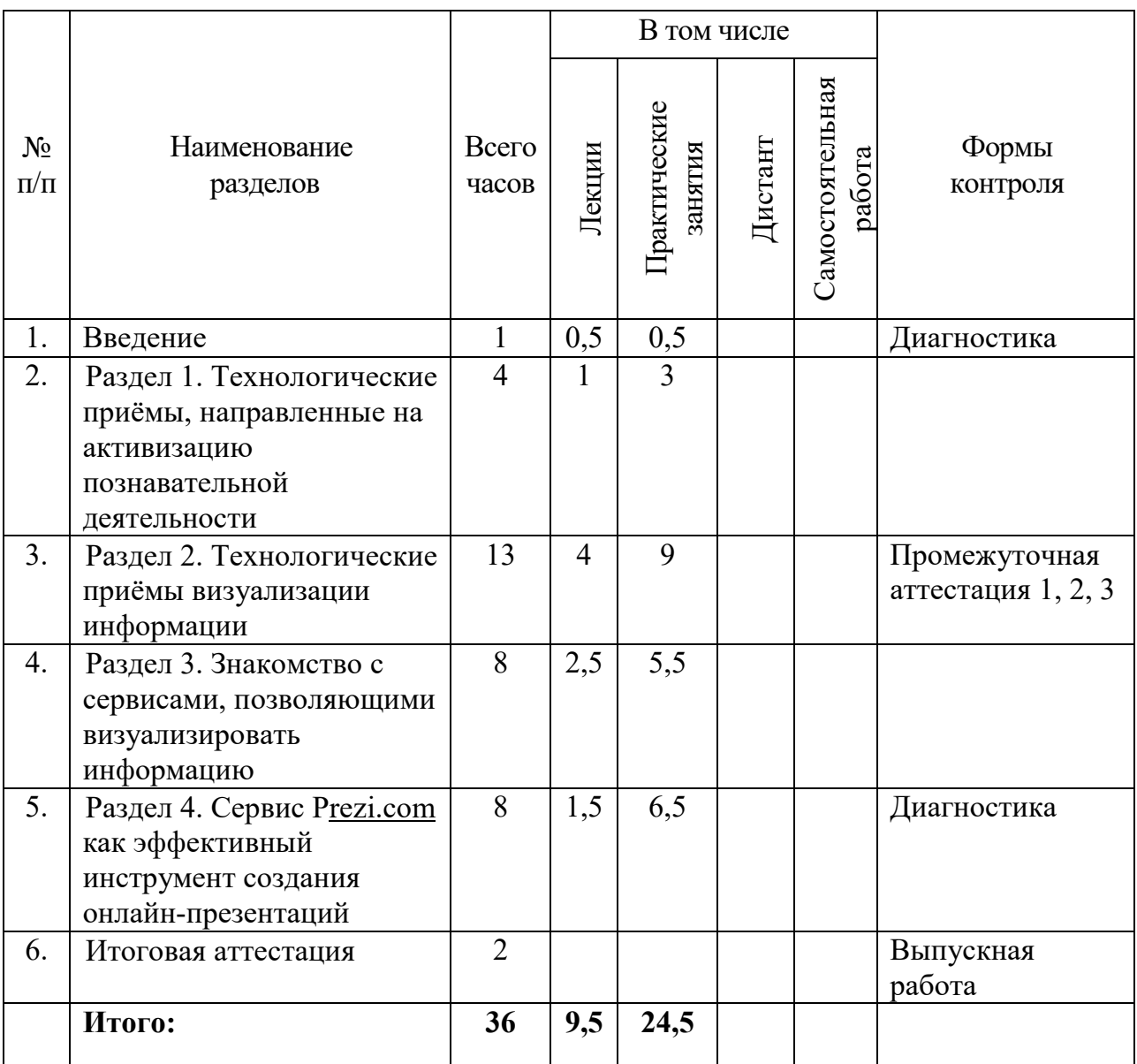

# **5. КАЛЕНДАРНЫЙ УЧЕБНЫЙ ГРАФИК**

## **Трудоёмкость программы:** 36 часов

**Форма обучения:** очная (в т. ч. с использованием дистанционных образовательных технологий) / дистанционная

**Режим занятий:** по 6 часов в день, 6 дней / по 6 часов в день

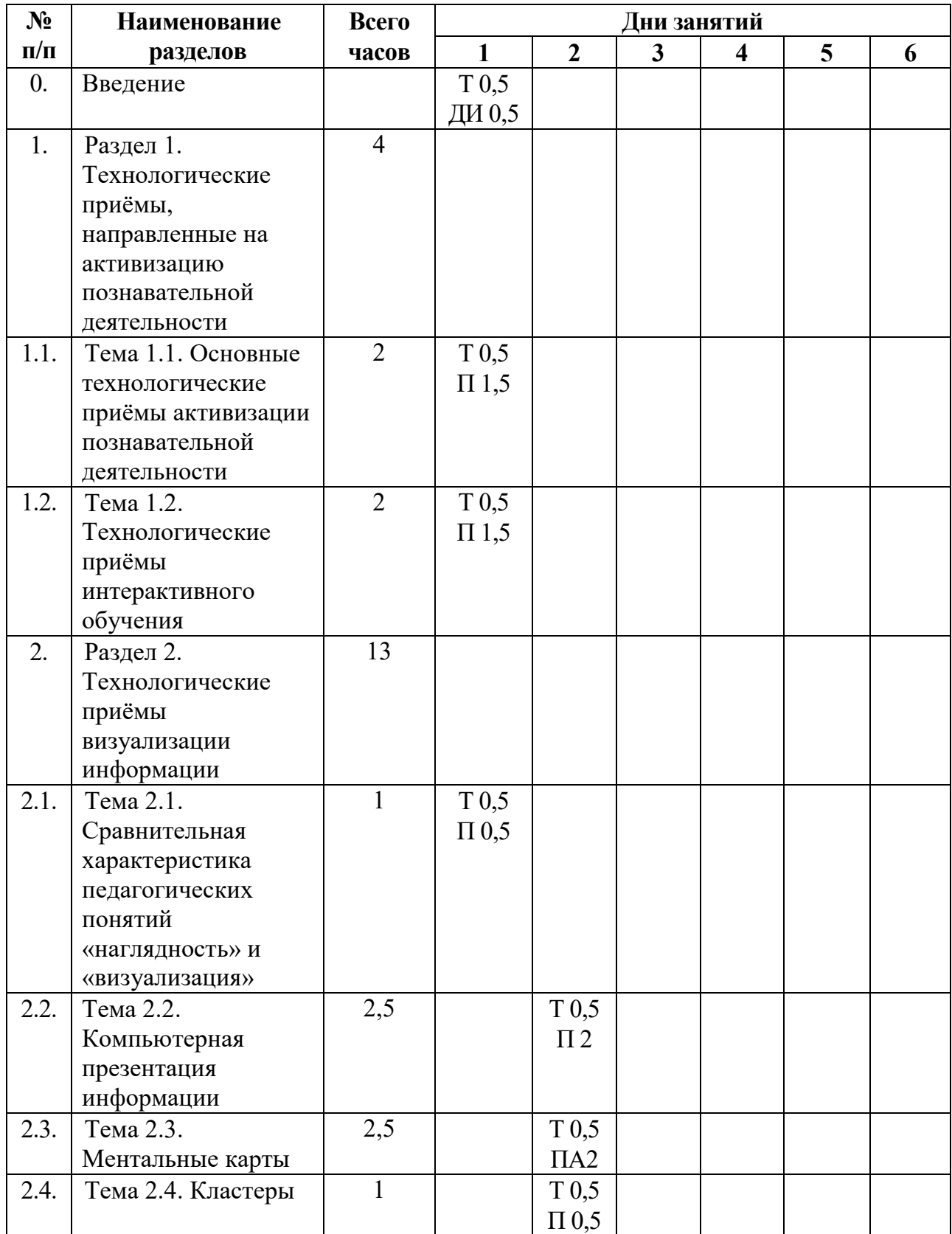

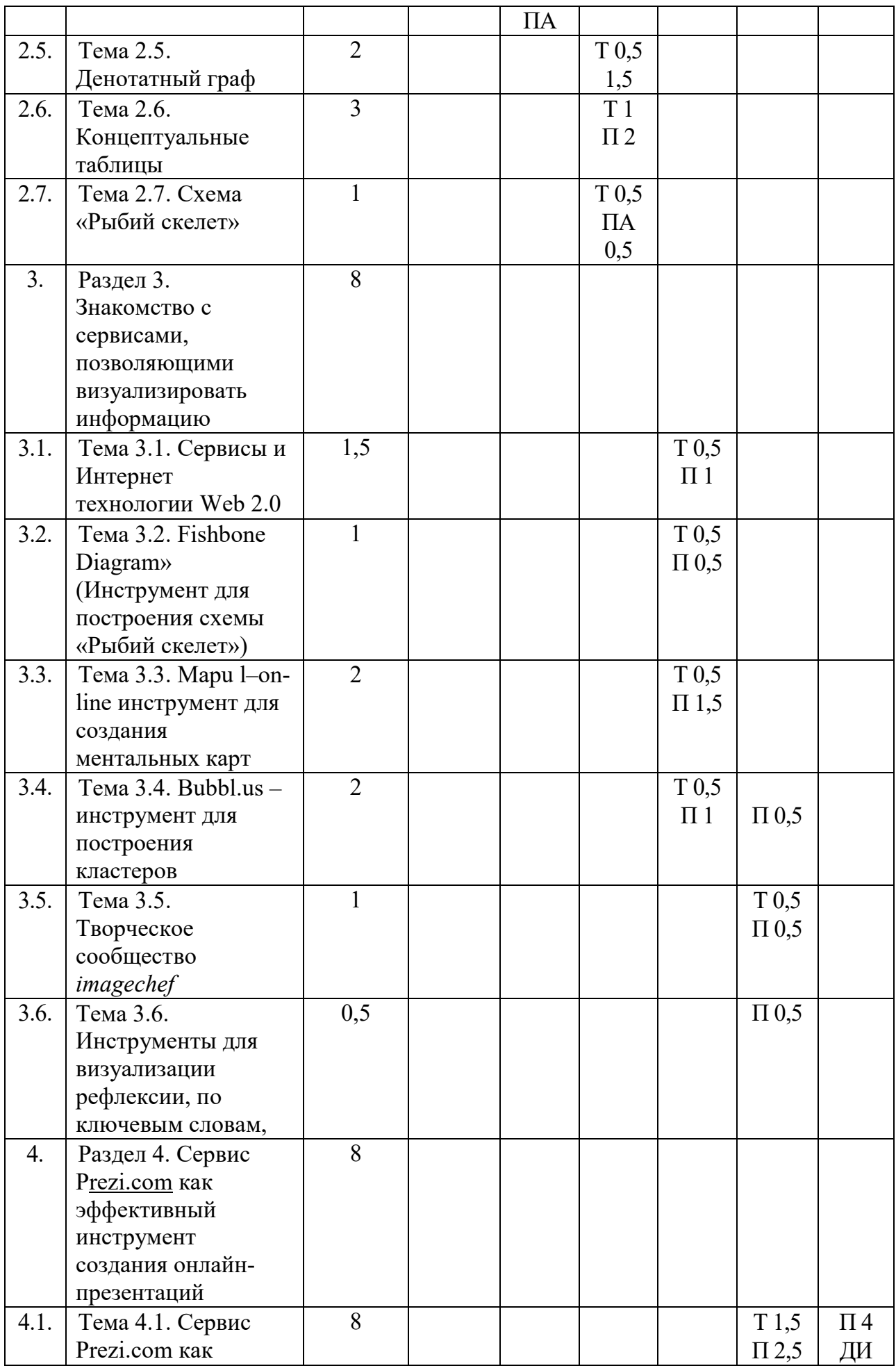

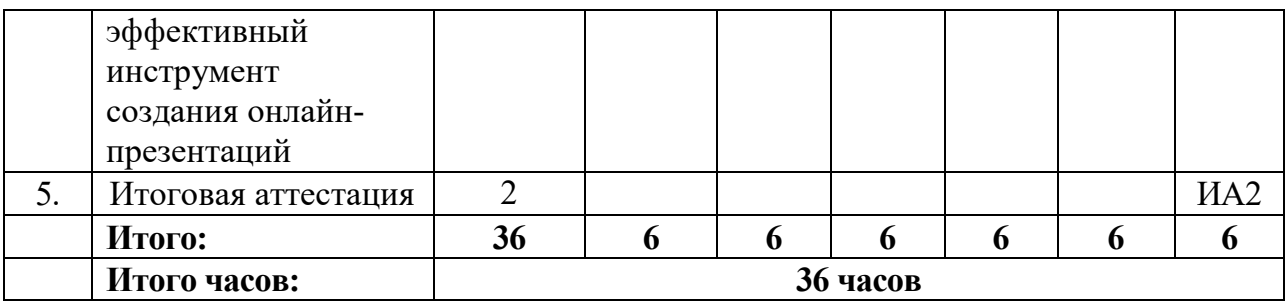

### **Обозначения:**

**Т –** теоретическое занятие;

**П –** практическое занятие;

**Д –** занятие в дистанционной форме;

**С –** самостоятельное изучение темы;

**ДИ** – диагностика;

**ПА** – промежуточная аттестация;

**ИА** – итоговая аттестация.

### **6. РАБОЧАЯ ПРОГРАММА КУРСА 6.1. Учебно-тематический план**

**Категория обучаемых:** педагогические и руководящие работники образовательных организаций

**Трудоёмкость программы:** 36 часов

**Форма обучения:** очная (в т. ч. с использованием дистанционных образовательных технологий) / дистанционная

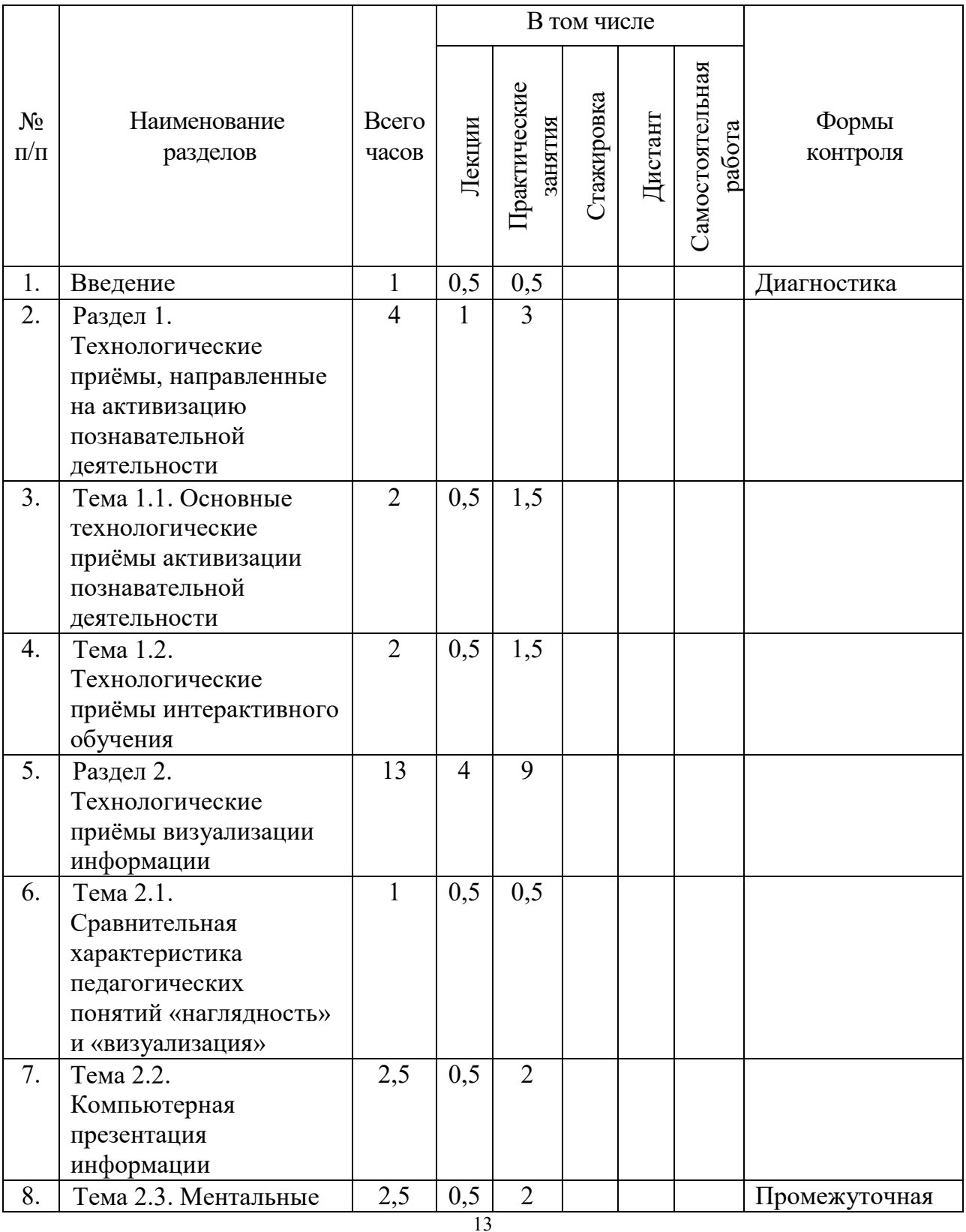

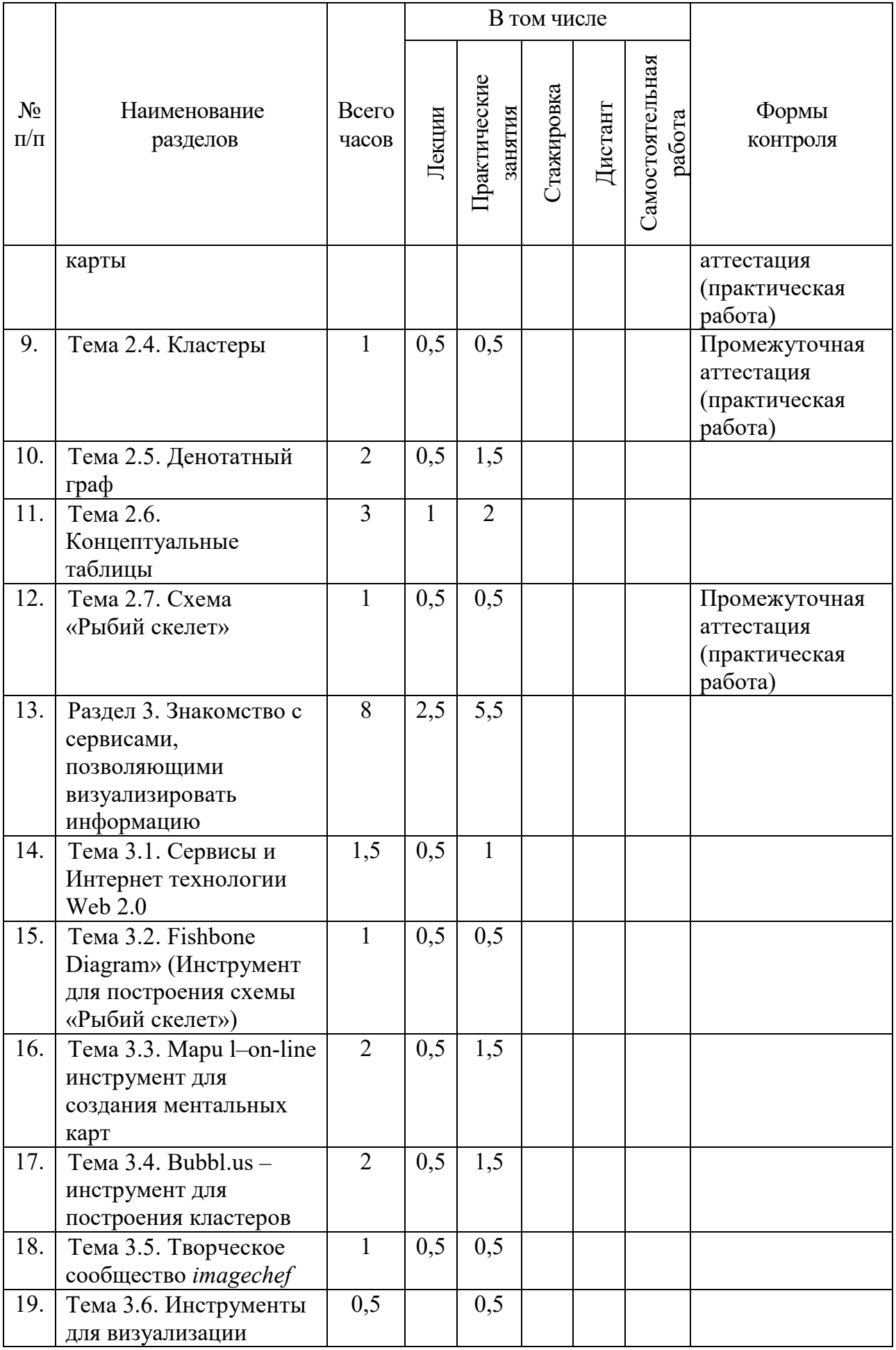

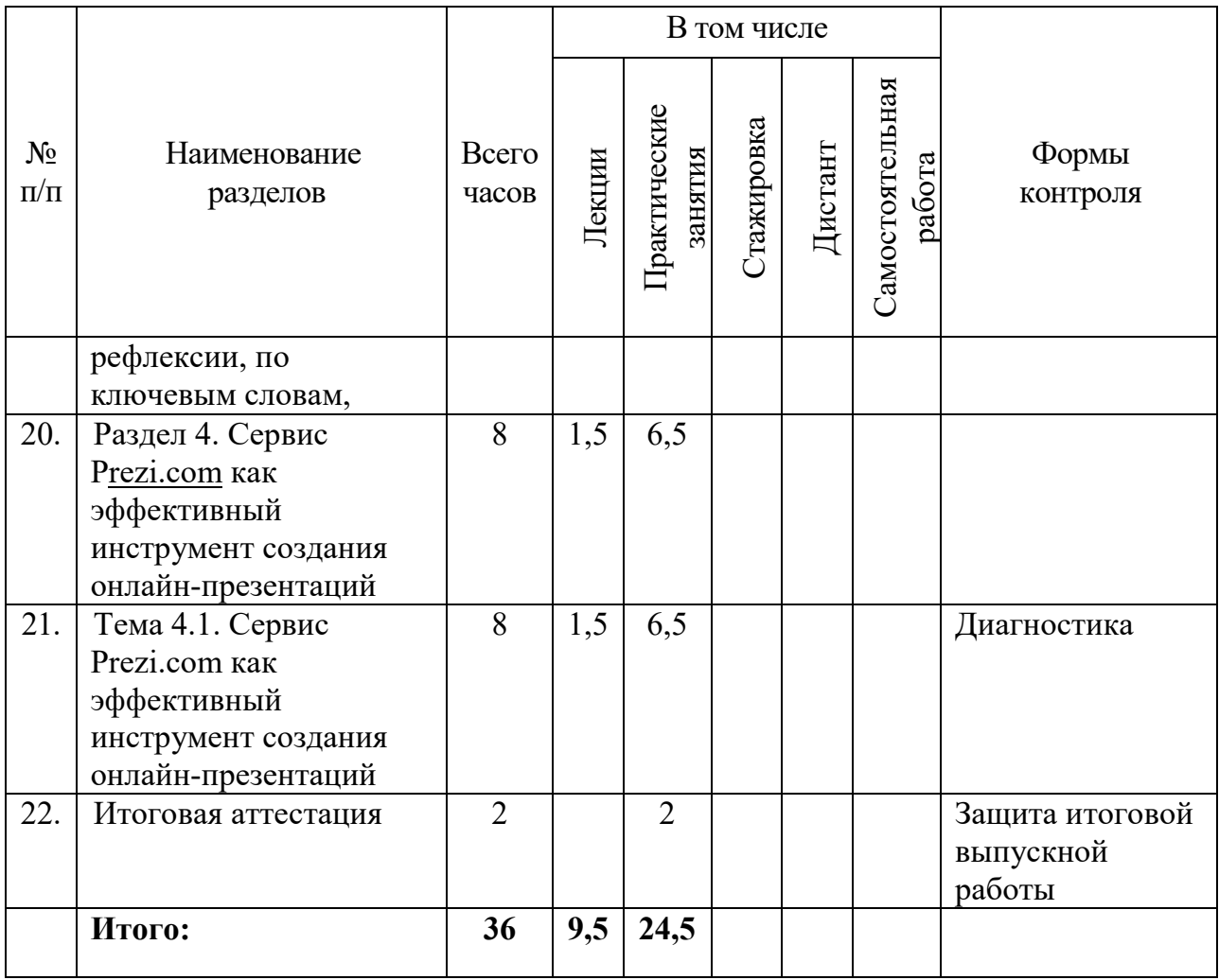

### **6.2. Содержание разделов «Визуализация и презентация информации с помощью ИКТ»**

Введение (1 ч). Актуальность. Знакомство со структурой программы, целями, задачами. Организация и содержание. Терминологическое пространство. Требования к изучению программы. Формы учебных занятий. Формы итоговой аттестации. Прохождение диагностики слушателей. Тестирование по терминологии.

*Виды занятий по теме:* лекция (0,5 ч), практическая работа (0,5 ч)

Перечень практических занятий

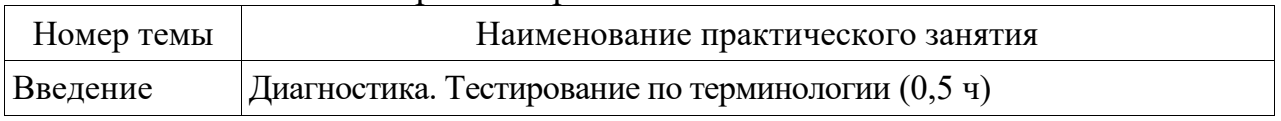

### **раздела 1 «Технологические приёмы, направленные на активизацию познавательной деятельности»** (4 ч)

Тема 1.1. Основные технологические приёмы активизации познавательной деятельности (2 ч)

*В данной теме рассматриваются следующие вопросы:* знакомство с группой, создание доверительных отношений среди слушателей. Понятия «приёмы», «схема», «активизация», «познавательная деятельность», «критическое мышление». Таксономия Образовательных Целей Блума. Особенности применения технологических приёмов для активизации познавательной деятельности.

*Виды занятий по теме:* лекция (0,5 ч), практическая работа (1,5 ч)

Перечень практических занятий

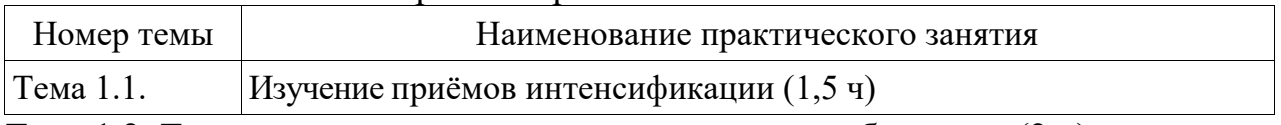

Тема 1.2. Технологические приёмы интерактивного обучения» (2 ч)

*В данной теме рассматриваются следующие вопросы:* понятия «интерактивный», «учебная игра», «мозговой штурм». Особенности применения технологических приёмов интерактивного обучения.

*Виды занятий по теме:* лекция (0,5 ч), практическая работа (1,5 ч)

Перечень практических занятий

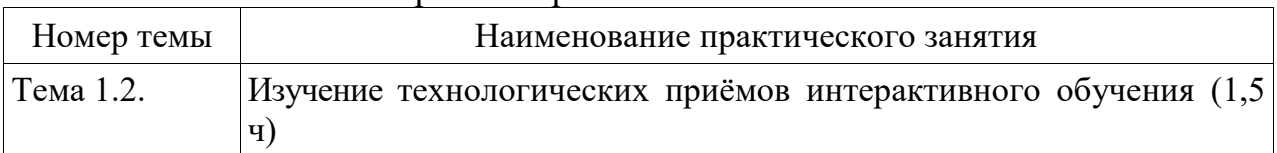

**раздела 2. «Технологические приёмы визуализации информации»** (13 ч) Тема 2.1. Сравнительная характеристика педагогических понятий «наглядность» и «визуализация» (1 ч)

*В данной теме рассматриваются следующие вопросы:* понятия «наглядность», «дидактика», «визуализация». Сходство и различия понятий. Сравнение понятий «наглядность» и «визуализация». Преимущества графических способов представления информации в проектных работах.

*Виды занятий по теме:* лекция (0,5 ч), практическая работа (0,5 ч) Перечень практических занятий

| Номер темы | Наименование практического занятия                                            |
|------------|-------------------------------------------------------------------------------|
| Тема 2.1.  | Сравнение педагогических понятий «наглядность» и «визуализация»<br>$(0,5)$ q) |

Тема 2.2. Компьютерная презентация информации (2,5 ч)

*В данной теме рассматриваются следующие вопросы:* компьютерная презентация, виды компьютерных презентаций, слайд презентации, режимы просмотра компьютерной презентации. Главное меню MS PowerPoint. Основные возможности приложения MS PowerPoint. Дополнительные вкладки главного меню (Рисование, Средства рисования, Работа с рисунками). Работа с рисунками SmartArt. Рекомендации по разработке и этапы создания презентации.

*Виды занятий по теме:* лекция (0,5 ч), практическая работа (2 ч)

Перечень практических занятий

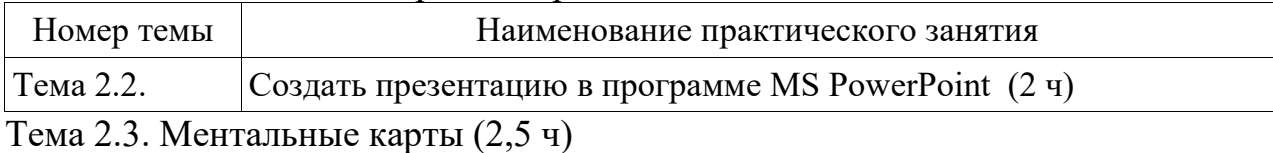

*В данной теме рассматриваются следующие вопросы:* информация, графические способы представления информации. Понятие «ментальная карта». Ментальные карты, как один из способов отображения информации в структурированном виде, автор технологии. Возможности использования ментальных карт как дидактического средства в реализации методов обучения, связанных с различным характером учебно-познавательной деятельности (преимущества и ограничения). Технология построения ментальных карт. Построение ментальной карты по предложенной тематике.

*Виды занятий по теме:* лекция (0,5 ч), практическая работа (2 ч)

Перечень практических занятий

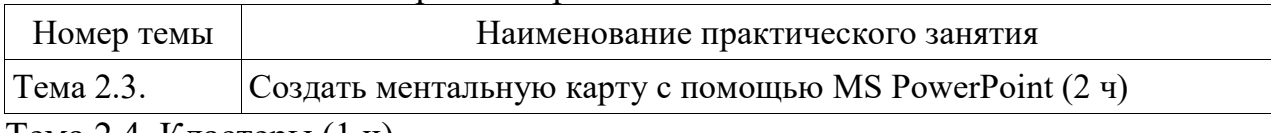

Тема 2.4. Кластеры (1 ч)

*В данной теме рассматриваются следующие вопросы:* понятия «кластеры», «кластерный анализ». Техника кластеризации. Цели кластеризации. Задачи кластерного анализа. Построение кластеров. Возможности использования кластеров в обучении (преимущества и ограничения). Пример кластеров для обучения. Построение кластеров по предложенной тематике.

*Виды занятий по теме:* лекция (0,5 ч), практическая работа (0,5 ч)

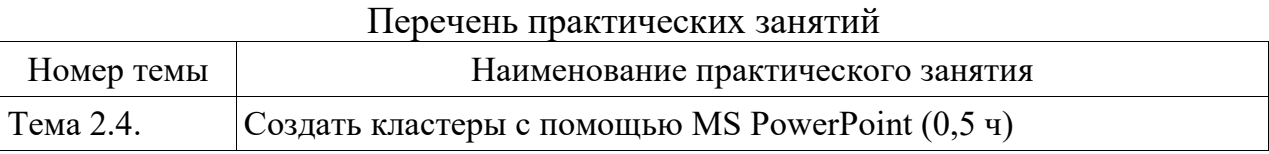

Тема 2.5. Денотатный граф (2 ч)

*В данной теме рассматриваются следующие вопросы:* понятие «денотатный граф». Назначение денотатного графа. Способы создания денотантного графа. Примеры денотатного графа. Возможности использования денотатного графа в обучении (преимущества и ограничения). Создание денотатного графа по предложенной тематике.

*Виды занятий по теме:* лекция (0,5 ч), практическая работа(1,5 ч)

Перечень практических занятий

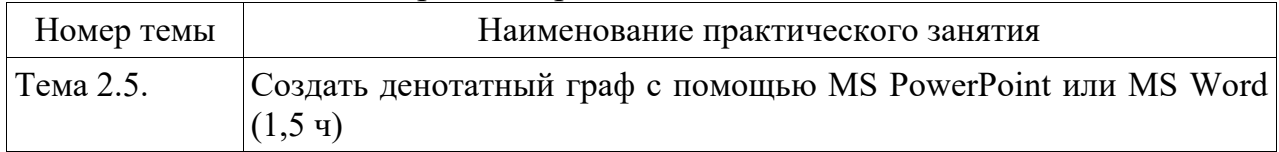

Тема 2.6. Концептуальные таблицы (3 ч)

*В данной теме рассматриваются следующие вопросы:* понятие «таблица», «концептуальная таблица». Примеры таблиц. Способы создания концептуальных таблиц (MS Word, MS Excel и др.). Примеры концептуальной таблицы. Возможности использования концептуальных таблиц в обучении (преимущества и ограничения). Создание концептуальной таблицы по предложенной тематике.

*Виды занятий по теме:* лекция (1 ч), практическая работа (2 ч)

Перечень практических занятий

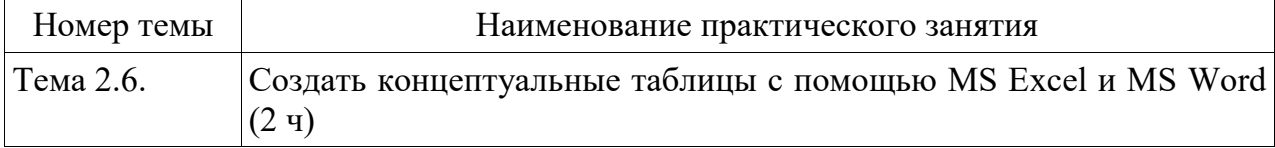

Тема 2.7. Схема «Рыбий скелет» (1 ч)

*В данной теме рассматриваются следующие вопросы:* понятие «причинно-следственные связи». Причинные диаграммы (схема «рыбий скелет»). Автор схем «фишбоун». Суть диаграммы К. Ишикава. Процедура составления схемы. Примеры диаграмм. Возможности использования диаграмм в обучении (преимущества и ограничения). Составление схемы Фишбоун по предложенной тематике.

*Виды занятий по теме:* лекция (0,5 ч), практическая работа (0,5 ч)

Перечень практических занятий

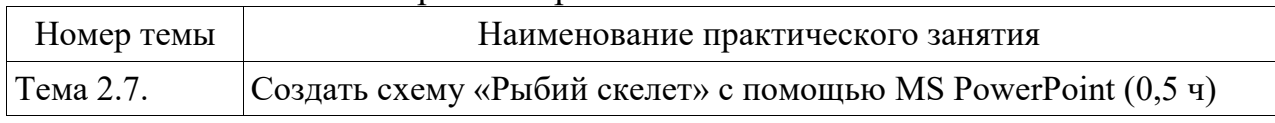

### **раздела 3. «Знакомство с сервисами, позволяющими визуализировать информацию»** (8 ч)

Тема 3.1. Сервисы и Интернет технологии Web 2.0» (1,5 ч)

*В данной теме рассматриваются следующие вопросы:* что такое Web 2.0: этап развития всемирной паутины, новая технология или просто модное словосочетание? Наиболее известные сервисы Web 2.0. Работа с сайтом «Интерактивности. Web сервисы для образования». Группы сервисов. Использование сервисов Web 2.0 в образовании и обучении.

*Виды занятий по теме:* лекция (0,5 ч), практическая работа (1 ч)

Перечень практических занятий

| Номер темы | Наименование практического занятия                                                      |
|------------|-----------------------------------------------------------------------------------------|
| Тема 3.1.  | Создать с помощью MS PowerPoint ментальные карты и проекты с<br>  помощью Web 2.0 (1 ч) |

Тема 3.2. «Fishbone Diagram» (инструмент для построения схемы «Рыбий скелет») (1 ч)

*В данной теме рассматриваются следующие вопросы:* знакомство с сервисом «Fishbone Diagram» (http://classtools.net/education-gamesphp/fishbone/). Составление схемы Фишбоун с помощью предложенного сервиса на выбранную тему.

*Виды занятий по теме:* лекция (0,5 ч), практическая работа (0,5 ч) Перечень практических занятий

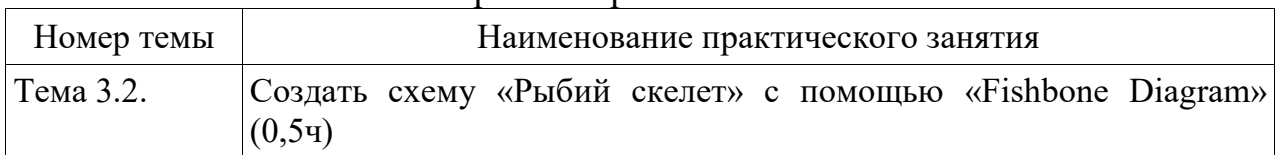

Тема 3.3. Mapu l–on-line инструмент для создания ментальных карт (2 ч)

*В данной теме рассматриваются следующие вопросы:* знакомство с Mapul (онлайн-инструментом для создания рукописных интеллект-карт (ментальных карт) http://www.mapul.com/. Построение ментальной карты с помощью предложенного сервиса на выбранную тему.

*Виды занятий по теме:* лекция (0,5 ч), практическая работа (1,5 ч)

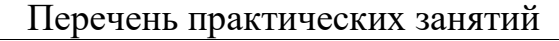

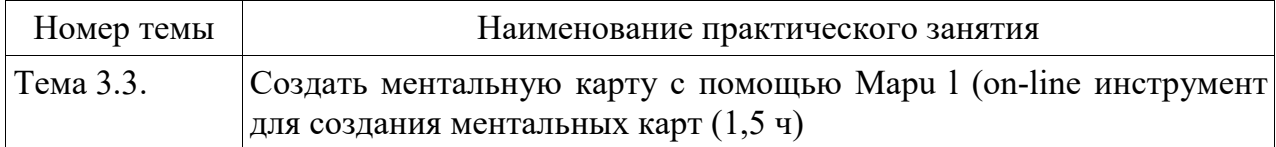

Тема 3.4. Bubbl.us – инструмент для построения кластеров (2 ч)

*В данной теме рассматриваются следующие вопросы:* знакомство с сервисом http://bubbl.us. Построение кластеров с помощью предложенного сервиса на выбранную тему.

*Виды занятий по теме:* лекция (0,5 ч), практическая работа (1,5 ч)

Перечень практических занятий

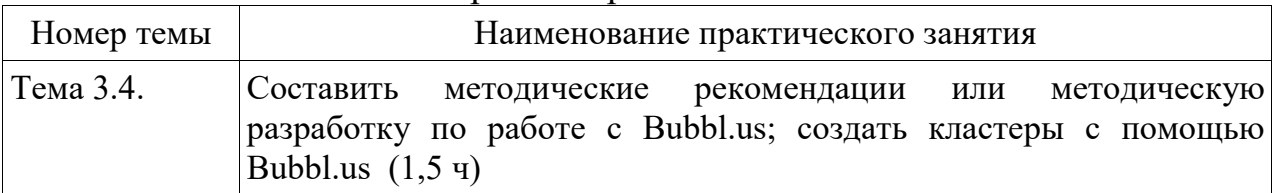

Тема 3.5. Творческое сообщество *imagechef* (1 ч)

*В данной теме рассматриваются следующие вопросы: знакомство* с сообществом *imagechef* (http://www.imagechef.com/ic/ru/home.jsp). Обзор сообщества. Работа с категориями тем и заготовками. Создание баннеров, «Поэтического калейдоскопа» и др.

*Виды занятий по теме:* лекция (0,5 ч), практическая работа (0,5 ч) Перечень практических занятий

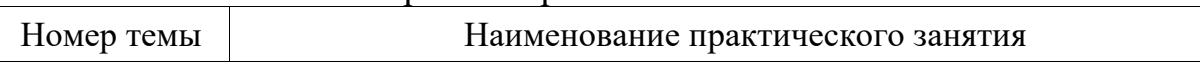

Тема 3.5. Создать изображение с помощью возможностей *imagechef* (0,5 ч)

Тема 3.6. Инструменты для визуализации рефлексии по ключевым словам  $(0,5,4)$ 

*В данной теме рассматриваются следующие вопросы:* знакомство с сервисом http://www.imagechef.com/ic/word\_mosaic/. Создание мозаики, визуальной поэзии и др. Применение «Мозаики из слов» (или других инструментов) в образовательном процессе.

*Виды занятий по теме:* практическая работа (0,5 ч)

Перечень практических занятий

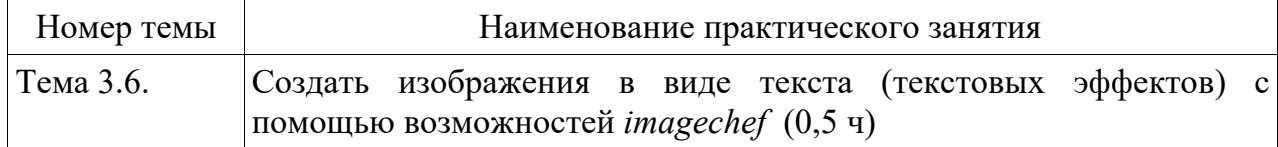

### **раздела 4. «Сервис Рrezi.com как эффективный инструмент создания онлайн-презентаций»** (8 ч)

Тема 4.1. Сервис Prezi.com как эффективный инструмент создания онлайнпрезентаций (8 ч)

*В данной теме рассматриваются следующие вопросы:* обзор сайта **www.prezi.com**, cоздание электронного ящика (E-mail), регистрация на сайте (заполнение формы для регистрации), обзор готовых презентаций, знакомство с интерфейсом аккаунта. Знакомство с вкладками «Your prezi» (просмотр макетов презентаций), «Learn» (просмотр обучающих видеороликов), «Explore». Знакомство с интерфейсом on-line-редактора, инструментами для работы с презентацией. Понятие flash-презентация. Знакомство с рабочей областью. Первые шаги по созданию презентации: работа с меню, работа с on-line-редактором. Стиль оформления. Основные приёмы создания и редактирования объектов презентации (создание текстовых и графических объектов, редактирование текста, вставка в презентацию файлов и др.). Вставка слайдов презентации MS PowerPoint в презентацию Prezi.com. Редактирование готовой презентации. Демонстрация презентации. Сохранение готовой презентации. URL адрес презентации. Вставка презентации в блог. Совместный доступ к презентации.

*Виды занятий по теме:* лекция (1,5 ч), практическая работа(6,5 ч)

Перечень практических занятий

| Номер темы   | Наименование практического занятия                              |
|--------------|-----------------------------------------------------------------|
| $T$ ема 4.1. | Создать он-лайн-презентацию с помощью сервиса Prezi.com (6,5 ч) |

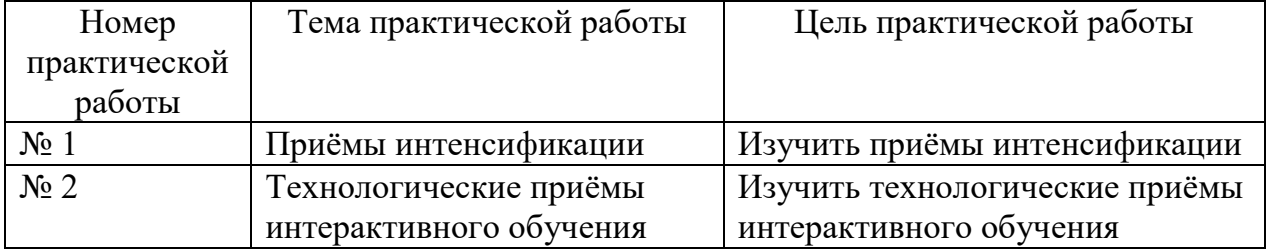

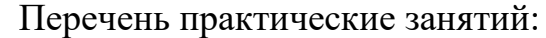

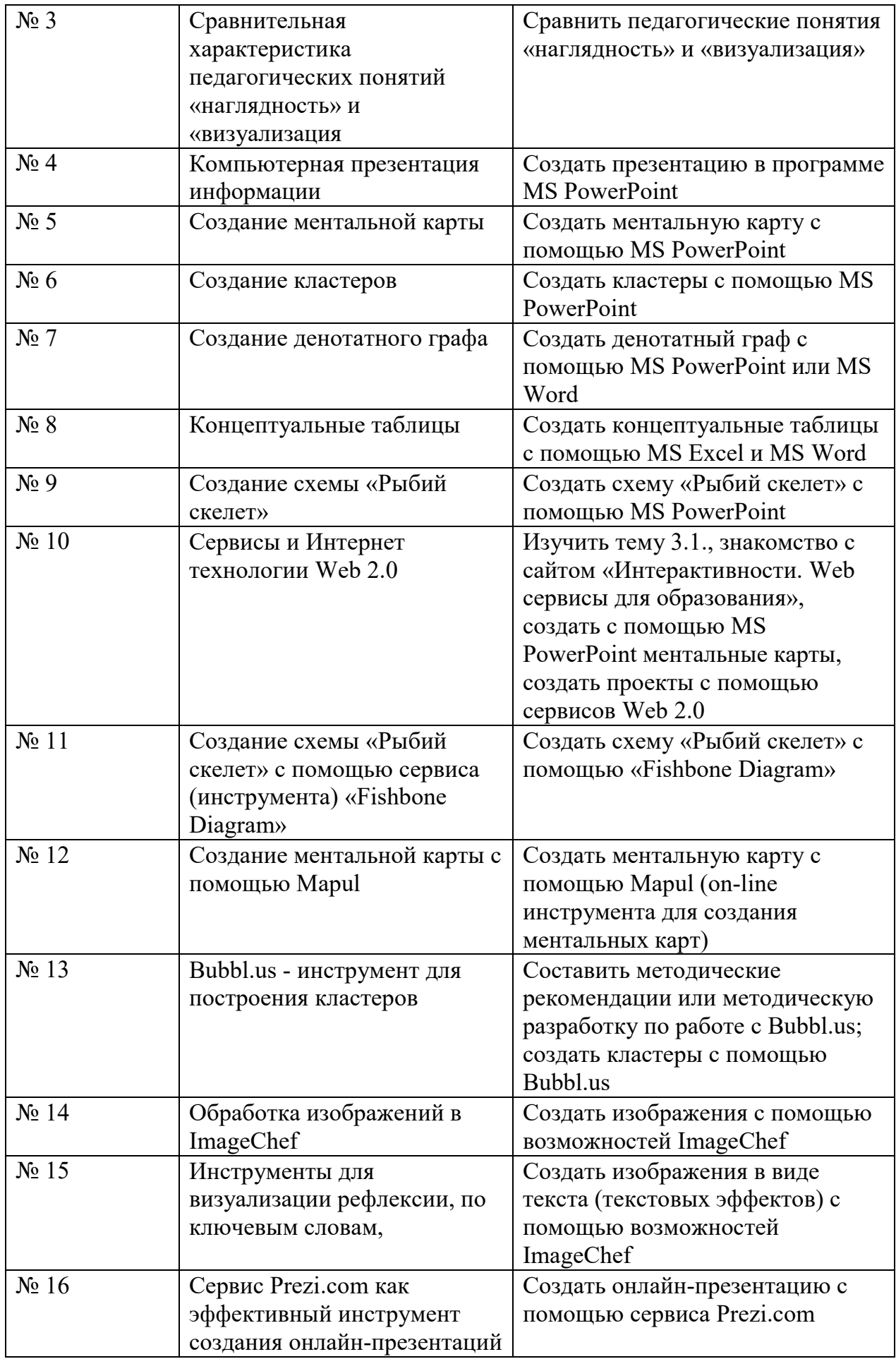

#### **6.3. Основная литература и интернет-ресурсы:**

1. Банников, В.Н. Влияние проектно-исследовательской деятельности на развитие творческого мышления и познавательной активности учащихся // Педагогическое образование и наука. - 2008. - № 3. – с. 83-86.

2. Бондаренко, А.К. Дидактическая игра в детском саду. – М.: Просвещение, 1991.

3. Бехтерев С. Майнд-менеджмент: Решение бизнес-задач с помощью интеллект-карт / С. Бехтерев; под ред. Глеба Архангельского. – М.: Альпина Паблишерз, 2009. – 308 с.

4. Васильева, И.Н. Подготовка учителей начальных классов к применению информационных технологий в профессиональной деятельности / И.Н. Васильева, О.Г. Сороко // Становление и развитие профессионального творчества педагога: материалы Респ. науч.-практ. конф., Минск, 30 ноября 2007 г. / Бел. гос. пед. ун-т им. М. Танка; ред кол.: В.В. Бущик [и др.]; под общ. ред. И.И. Цыркуна, Л.Н. Воронецкой. – Минск: БГПУ,  $2007 - c. 211 - 213$ .

5. Калинин, И.А. Социальные сервисы Интернета / И. А. Калинин // Информатика. - 2007. - №1. – с. 11-12

6. Лебедева, М.Б. «Во всём нам хочется дойти до самой сути…» – Алхимия проекта: Метод. разработки мини-тренингов для слушателей и преподавателей программы Intel» Обучение для будущего». – М., 2005, с. 24- 29.

7. Паскевич, Н.В. Методика определения уровня сформированности познавательной активности учащихся (на примере изучения математики) // Педагогическое образование и наука. - 2008. - № 4. – с. 82-84.

8. Роберт, И.В. Теория и методика информатизации образования (психолого-педагогический и техно- логический аспекты) / И.В. Роберт. – М.: ИИО РАО, 2007. – 234 с.

9. Стариков, П. А. Пиковые переживания и технологии творчества: учебное пособие. — Красноярск: филиал НОУ ВПО «Санкт-Петербургский институт внешнеэкономических связей, экономики и права» в г. Красноярске, 2011. — 92 с. — ISBN 978-5-904314-42-2.

10. Учитель и ученик: возможности диалога и понимания. – Под общей ред. Л.И.Семиной. – М.: Изд-во «Бонфи», 2002 г.

11. Википедия Диаграмма связей [Электронный ресурс]. – URL: http://ru.wikipedia.org/wiki/%D0%9A%D0%B0%D1%80%D1%82%D1%8B\_%D 0%BF%D0%B0%D0%BC%D1%8F%D1%82%D0%B8

12. Ментальные карты: что это и как они помогают при подготовке к экзаменам? [Электронный ресурс]. – URL: www.stimul.biz/ru/lib/articles/exam/

13. Ментальные карты [Электронный ресурс]. – URL: http://kolesnik.ru/2005/mindmapping/

14. Ментальные карты онлайн: 5 способов графического брейн-штурма [Электронный ресурс]. – URL: http://www.gamer.ru/games/846-obovsem/posts/24676

15. Антон Таранов, http://shkolazhizni.ru/ (познавательный журнал Школа жизни.ру)

16. «Интерактивности. Web сервисы для образования», Баданов, А.Г. Йошкар-Ола, Марий Эл) https://sites.google.com/site/badanovweb2/home

17. Схема «рыбий скелет» [Электронный ресурс]. – URL: http://classtools.net/education-games-php/fishbone/

18. Mapul (онлайн-инструментом для создания рукописных интеллекткарт (ментальных карт) http://www.mapul.com/

19. Инструменты для построения кластеров [Электронный ресурс]. – URL: http://bubbl.us/

20. Творческое сообщество http://www.imagechef.com/ic/ru/home.jsp

21. Инструменты для визуализации рефлексии по ключевым словам [Электронный ресурс]. – URL: http://www.imagechef.com/ic/word\_mosaic/

22. Официальный сайт Prezi.com [Электронный ресурс]. – URL: http://prezi.com

23. Блог «Prezi.com – записки начинающего» (Автор: Вера Павловна Короповская) [Электронный ресурс]. – URL: http://mainprezi.blogspot.com

### **7. МАТЕРИАЛЬНО-ТЕХНИЧЕСКИЕ УСЛОВИЯ РЕАЛИЗАЦИИ ПРОГРАММЫ «Визуализация и презентация информации с помощью ИКТ»**

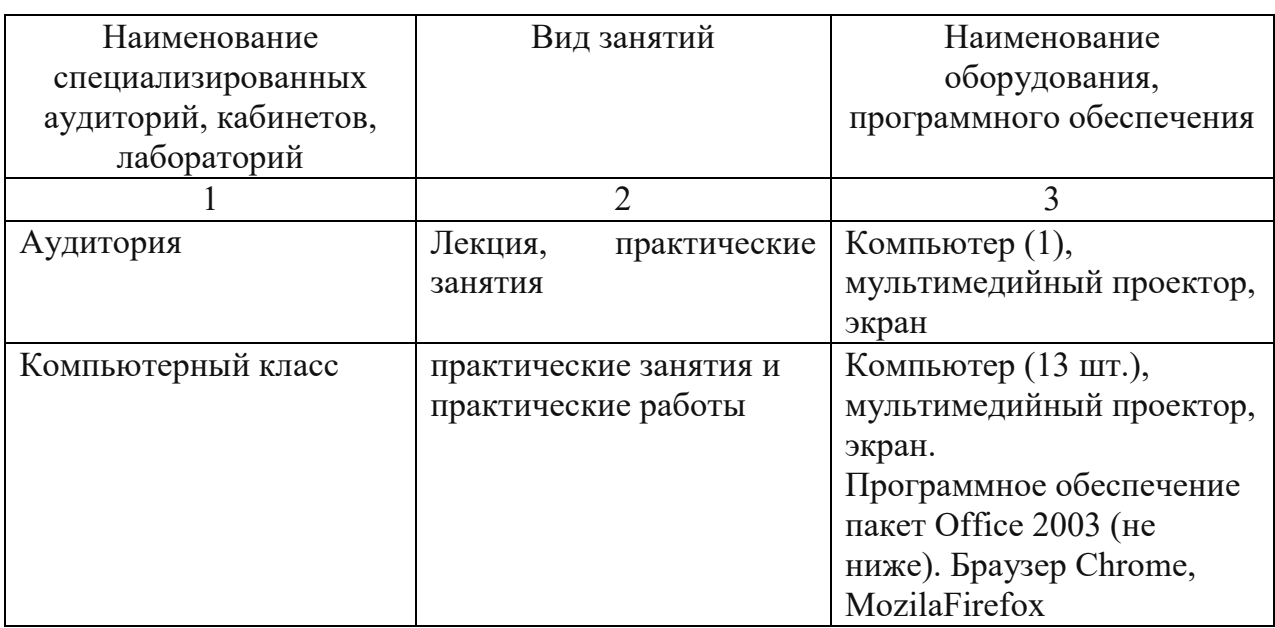

### **8. ОПИСАНИЕ ФОРМЫ ПРОМЕЖУТОЧНОЙ АТТЕСТАЦИИ**

В ходе реализации программы повышения квалификации «Визуализация и презентация информации с помощью ИКТ» осуществляется диагностика, текущий и итоговый контроль результатов обучения.

Диагностика проводится в форме тестирования на начало и конец обучения, выявляющего уровень знаний и навыков владения содержанием программ (приложение1).

Диагностика рассчитана на определение субъективной позиции слушателей при освоении дополнительной профессиональной программы повышения квалификации, позволяет оценить возможные отдаленные результаты реализации этой программы. Содержание диагностики учитывает различия в подготовке слушателей, занимающихся педагогической и управленческой деятельностью.

Результаты, полученные в ходе диагностики, дают возможность принятия оперативных управленческих решений по обеспечению более высокого качества реализуемых образовательных программ.

Данное тестирование проводится в онлайн-режиме.

Промежуточная аттестация проводится в форме практических работ по следующим темам:

- Создание ментальной карты;

- Создание кластера;

- Создание схемы «Рыбий скелет».

Формой итоговой аттестации является защита проектной (итоговой) работы. Защита итоговой работы проходит в форме научно-практической конференции. На итоговый контроль в программе отведено 2 часа. Оценка уровня освоения программы осуществляется по пятибалльной системе.

Итоговая работа является завершающим этапом повышения квалификации педагогов и специалистов. Работа демонстрирует уровень овладения необходимыми знаниями, практическими умениями и навыками, позволяющими слушателю самостоятельно решать профессиональные задачи, позволяет установить степень освоения методов анализа изучаемых явлений, умение делать теоретические обобщения и практические выводы, обосновывать предложения и рекомендации в изучаемой области. Также итоговая работа позволяет выявить уровень или степень подготовленности слушателя к практической деятельности в области ИКТ, соответствующей повышению квалификации. К подготовке итоговой работы допускаются слушатели, выполнившие все требования учебного плана, успешно прошедшие текущую аттестацию.

Структура итоговой выпускной работы по программе определяется принадлежностью слушателя к определенной категории педагогических, руководящих работников или специалистов и предусматривает наличие двух основных частей:

− информационная (аннотация к итоговой выпускной работе);

− технологическая (презентация).

Аннотация включает в себя информацию, необходимую для получения сведений об авторе и его итоговой работе (Приложение 2).

Технологическая часть итоговой работы должна быть представлена в виде презентации к учебному занятию или организационно-управленческому мероприятию. Все настройки в файлах (анимация, смена слайдов, режим демонстрации, работы ссылок и т.д.) должны быть выполнены и зафиксированы так, чтобы объект не требовал процедуры инсталляции, а оставался работоспособным при переносе на другой ПК простым копированием. Оформление итоговой работы, технологической части – приложение 3.

Также итоговая выпускная работа может быть сформирована путём сложения всех продуктов деятельности в соответствии с проектными заданиями. Тему итоговой выпускной работы слушатели выбирают самостоятельно, в соответствии с преподаваемыми предметами, профилем профессиональной деятельности.

При подготовке практических работ, а также итоговой работы рекомендуется соблюдать единые требования к оформлению документа (Приложение 3).

При условии соответствия всем требованиям, предъявляемым к итоговой выпускной работе предусмотрена пятибалльная система оценки*.*

При осуществлении оценки уровня сформированности компетенций, умений и знаний слушателей и выставлении оценки используется аддитивный принцип (принцип «сложения»):

- отметка «два» выставляется слушателю, не показавшему освоение планируемых результатов (знаний, умений, компетенций), предусмотренных программой, допустившему серьезные ошибки в выполнении предусмотренных программой заданий, не справившемуся с выполнением итоговой аттестационной работы. Количество правильно выполненных практических работ составляет менее 50% от общего количества заданий;

- отметка «три» выставляется слушателю, показавшему частичное освоение планируемых результатов (знаний, умений, компетенций), предусмотренных программой, сформированность не в полной мере новых компетенций и профессиональных умений для осуществления профессиональной деятельности, знакомый с литературой, публикациями по программе. Как правило, отметка «три» выставляется слушателям, допустившим погрешности в итоговой/выпускной работе. Количество правильно выполненных практических работ должно составлять от 50% до 70 *%* от общего количества заданий.

- отметка «четыре» выставляется слушателю, показавшему освоение планируемых результатов (знаний, умений, компетенций), предусмотренных программой, изучивших литературу, рекомендованную программой, способный к самостоятельному пополнению и обновлению знаний в ходе дальнейшего обучения и профессиональной деятельности. Количество правильно выполненных работ должно составлять от 70% до 85

26

% от общего количества заданий.

- отметка «пять» заслуживает слушатель, показавший полное освоение планируемых результатов (знаний, умений, компетенций), всестороннее и глубокое изучение литературы, публикаций; умение выполнять задания с привнесением собственного видения проблемы, собственного варианта решения практической задачи, проявивший творческие способности в понимании и применении на практике содержания обучения. Количество правильно выполненных работ должно составлять более 85 % от общего количества заданий.

При аттестации на отметку «пять», «четыре», «три» слушатель считается получившим положительную оценку и успешно прошедшим дополнительную профессиональную программу профессиональной переподготовки.

По окончанию обучения по дополнительной профессиональной программе повышения квалификации «Визуализация и презентация информации с помощью ИКТ» обучающиеся получат удостоверение установленного образца.

### **СОСТАВИТЕЛИ ПРОГРАММЫ «Визуализация и презентация информации с помощью ИКТ»**

Фроленко Н.Б., методист МБУ ДПО ЦРО г. Челябинска, филиала по Калининскому району

### **Диагностика по дополнительной профессиональной программе повышения квалификации**

**«Визуализация и презентация информации с помощью ИКТ»**

*(курсивом выделены правильные ответы)*

### **1. Наглядность это:**

*1. принцип и метод обучения, основанный на показе конкретных предметов, процессов, явлений;*

2. удобное зрительное наблюдение и анализ;

3. исследовательский метод, заключающийся в целенаправленном и организованном восприятии.

### **2. Компьютерная презентация это:**

1. программа, предназначенная для работы с электронными листами;

*2. документ или комплект документов, предназначенный для представления чего-либо;*

3. способ представления объектов и изображений на компьютерном слайде.

### **3. Визуализация это:**

*1. процесс представления данных в виде изображения с целью максимального удобства их понимания;*

2. один из основных педагогических принципов;

3. мышление высокого уровня.

#### **4. Концептуальные таблицы это:**

1. программа, позволяющая проводить вычисления с данными;

2. инструмент обработки данных, служащий для их обобщения;

*3. педагогический метод, который направлен на создание сравнительной таблицы.*

#### **5. Кластеры это:**

1. изложение, описание или изображение чего-нибудь в основных, главных, общих чертах;

*2. объединение однородных элементов, которое может рассматриваться как самостоятельная единица;*

3. документ, содержащий контурное изображение чего-либо и другие данные.

### **6. Ментальная карта это:**

1. визуализация наших целей, мощный инструмент личностного развития;

2. изображение модели земной поверхности в уменьшенном виде;

*3. техника визуализации мышления.*

### **7. Денотатный граф это:**

1. абстрактный объект, представляющий собой множество вершин графа и набор рёбер;

2. соединение идеи для создания чего-то нового;

*3. способ вычленения из текста существенных признаков ключевого понятия.*

### **8. "Рыбий скелет" это:**

*1. схематическая диаграмма в форме рыбьего скелета;*

2. общеупотребительное название иерархической модели потребностей человека;

3. графическое представление данных отрезками или фигурами в форме рыбьего скелета.

### **9. www.Prezi.com это:**

1. веб-сервис, с помощью которого можно создать интерактивные презентации с линейной структурой;

*2. веб-сервис, с помощью которого можно создать интерактивные мультимедийные презентации;*

3. сервис для применения множества различных эффектов к вашим фотографиям.

### **10. www.mapul.com это:**

*1. сервис для создания интеллект-карт (ментальных карт);*

2. сервис для генерации ментальных карт;

3. инструмент для создания интерактивной карты.

## **Аннотация итоговой выпускной работы**

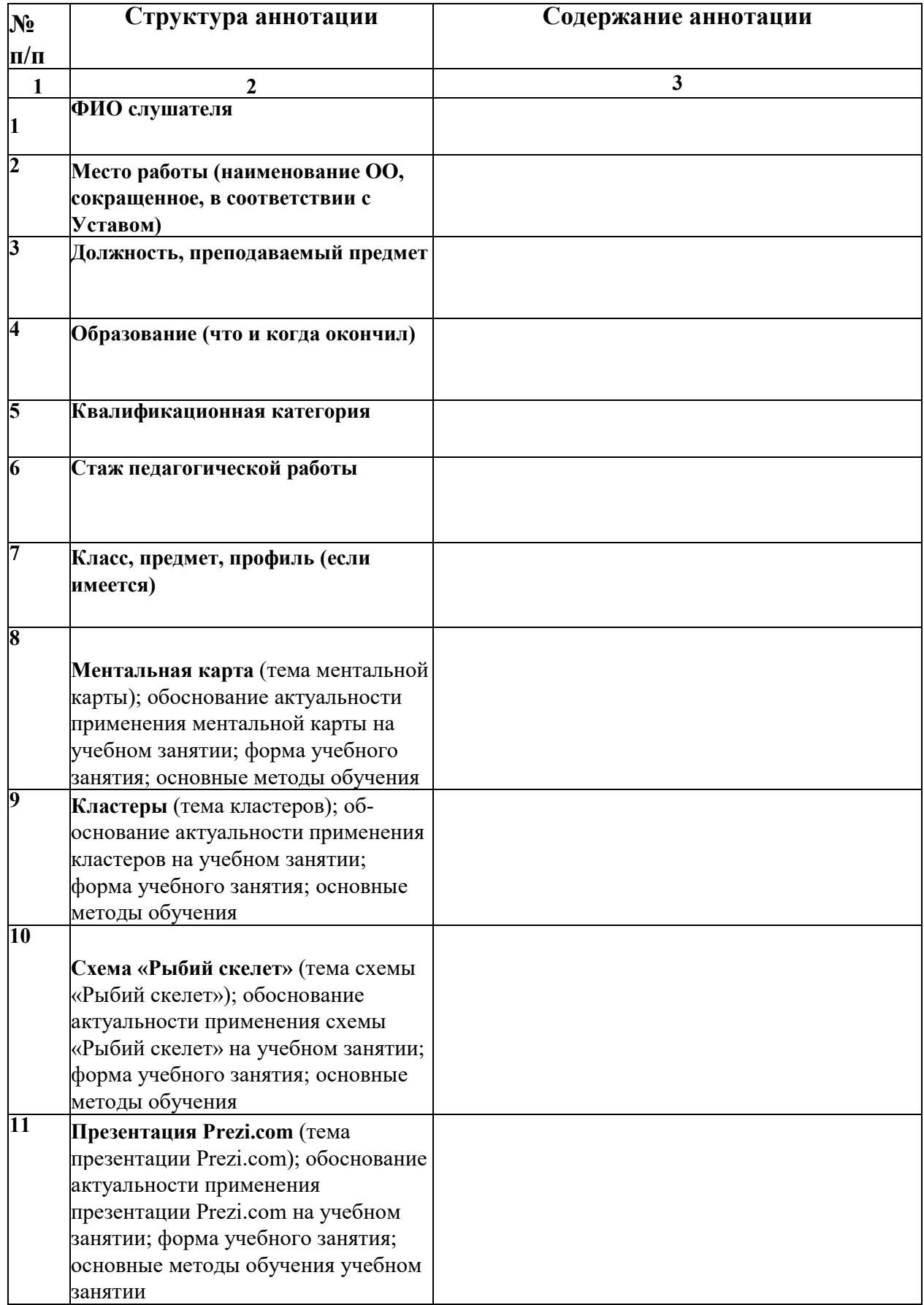

### **Требования к оформлению документа**

При подготовке документов с помощью MS Word рекомендуется соблюдать единые требования к оформлению:

1. Поля для всего документа: верхнее и нижнее - по 2 см, левое - 3 см, правое - 1,5 см.

- 2. Заголовки и титульная страница:
- шрифт для заголовков Times New Roman, 14-16 пт;
- стиль начертания полужирный, без точки в конце заголовка;
- абзац для заголовков и титульной страницы: выравнивание по

центру, без отступа в первой строке, интервал перед и после абзаца по 0 пт, междустрочный интервал - одинарный.

- 3. Основной текст:
- шрифт Times New Roman,  $12-14$  пт.;
- абзац для основного текста выравнивание по ширине;
- отступ в первой строке на 1,25 см;
- междустрочный интервал одинарный.

В работе с MS Power Point следует придерживаться следующих правил:

1. Выберите шрифт, который будет хорошо виден всем находящимся в аудитории с любого расстояния. Правильный выбор шрифта, такого как Arial, способствует более быстрому пониманию смысла сообщения. Избегайте узких шрифтов, таких как Arial Narrow, а также шрифтов с засечками, таких как Times.

2. Выберите размер шрифта, который будет хорошо виден всем находящимся в аудитории с любого расстояния. Правильный выбор размера шрифта способствует более быстрому пониманию смысла сообщения.

- 3. Рекомендуется делать фон слайдов неярким и равномерным.
- 4. Используйте контрастирующие цвета фона и текста.
- 5. Проверяйте правописание.